**UserAssist Crack Download**

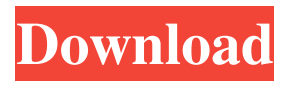

Programs and processes are visualized on a single interface, which will provide a basic overview of the PC's operating system. One will be able to examine the current user, the currently logged on user, the currently logged on user's profile and the currently logged on user's account. Users will also be able to quickly search for individual registry keys, manually input them on the

## right-click context menu and right-click on them for visualization. Furthermore, the utility's interface will be able to be resized to the desired size, which might prove useful for those users who would like to be able to view more details about the active processes. Visualize your PC's processes or registry entries and load REG or DAT files with this utility that might exhibit minor flaws Using the interface, one can also easily select and

#### choose which processes to show on the interface and all the information that is displayed will vary for each type of process. All of the program details that are shown will be able to be set with a few mouse clicks. Nonetheless, on our tests, the export capabilities didn't work properly. This would be a bit troublesome for the average user, since this would limit their access to the information that they want to export. Operating

#### System Process Analyzer, available at Softonic, is a great tool designed to help people to monitor processes and programs that are running on their PC. It offers an accessible interface that will allow people to quickly search for and view the information that is associated with the processes or programs that are running on the system. Multi-window interface that offers a better overview of the operating system processes This utility

will enable people to quickly access the system processes and programs that are currently running on their PC. One will be able to monitor their operating system in several windows and will be able to interact with all of them. When a given process or program is opened, the user will be able to view the full description, start time and stop time. Furthermore, one will be able to switch among the processes or programs that

# are in execution on the PC and select which one they would like to view in detail. The application will allow people to select the process or program that they want to

monitor and look for information about it. In our tests, the information that was displayed didn't seem to be the most appropriate and we believe that people would like to see a bit more indepth information about the system processes and programs that they

This utility will permit users to customize the keycombination to create macros that will either run automatically or upon a userdefined event. Therefore, when a computer key is pressed, a certain action might be performed and the resulting action will be recorded. This software tool is beneficial for those people who wish to trigger macros whenever they type a certain text. By specifying a macro,

they will be able to program the combination of keys to be pressed, which will subsequently launch the corresponding macro. This is also useful for setting up specific key-combinations to perform certain functions. For instance, if one desires to run certain commands whenever they press a certain key combination, they can program this keycombination. Main features: This application will allow users to set-up macros and

#### these macros will be activated automatically upon the key-combination is pressed. Users can also create their own key-combination, upon which a certain command will be performed. To begin with, one must define the macro's name. As soon as a user has defined the name for their macro, they can define the option to make it either active or inactive. Users can then choose to have their macro run either automatically or when a

specified event occurs. They will then need to specify the key-combination they wish to define a macro and select an event that might be triggered when this key is pressed. Additional features: This application has numerous additional functions such as copying the selected information to clipboard, launching a program, performing a regular expression search and launching the default program when the "Enter"

## key is pressed. Furthermore, one can also choose the default system programs to be triggered when the "Win" key is pressed or when the Shift-key is pressed. Another feature that this software tool offers is the ability to have macro-keys also trigger their name so that users will only have to press the key to activate the corresponding function. In conclusion, it is safe to say that KEYMACRO is a useful application that will allow

## users to create macros that will trigger based on a specific event or automatically when a specific key is pressed. KeySnap Description: This software

tool is a fast application that will enable users to define

hot-keys to launch any

application and also to run any specific macro with ease. With KeySnap users will be able to utilize any hot-key combination to launch any application that is installed on their machine. They will

#### be able to set-up multiple 77a5ca646e

**UserAssist Crack + 2022**

Examines, displays and manages processes and system objects of the Windows operating system. It is free for all users. More Info: 3:55 How to remove (Uninstall) Userassist - Windows 10 How to remove (Uninstall) Userassist - Windows 10 How to remove (Uninstall) Userassist - Windows 10 How to remove (Uninstall) Userassist. Learn how to uninstall (delete)

## Userassist in full version from your Windows PC. For instructions, click the blue button on the video and it will take you to the step-bystep process to uninstall Userassist. If the video helped you, be sure to share it with your friends, and help your friends to learn how to uninstall (delete) Userassist in their computers. Remember to Share the video

and leave a comment so you can help others too! Have a question? Be sure to mention It in the comments section and feel free to ask you can also give a "thumbs up" for an answer if you want? WPF Applicaiton Registration Black Magic Live - ?????? ??? 5:05 UsersAssist Help - Redirecting to Site home page. UsersAssist Help - Redirecting to Site home page. UsersAssist Help - Redirecting to Site home page. How to add yourself to the UsersAssist Help and Knowledgebase. How to contact us. How to add

#### yourself to the UsersAssist Help and Knowledgebase. How to contact us. How to Install, Use and Maintain a Yahoo! Mail Account Here you will find detailed, simple instructions how to install, set up, configure, use and maintain a free Yahoo! Mail account, including instructions regarding user registration, security, forwarding, vacation response and other useful information about this web based mail service. This

video series is an online tutorial that provides detailed instructions to setup, install, configure and use a Yahoo! Mail account, so you can send and receive emails online. In this video we explain a little bit about what mail service Yahoo! is and what they have to offer. Next, we show you how to create an account like we would on any

**What's New In UserAssist?**

#### UserAssist® is an application

## which helps users keep track of the programs and processes that are running on their PC. This can be done by allowing them to view the currently running process, load local registries or manually enter REG or DAT files for viewing their corresponding data. This can also be done by presenting the details about the processes or programs executed on the operating system of the PC and not just by displaying the processes

that are currently running on the operating system. Key features: • Allows users to view the programs and processes that are currently running on their PCs • Will also let them load the local registries or manually enter REG or DAT files • Provides the means to view the details about the programs or processes The application is designed to allow users to visualize the programs and processes that are currently running on their PCs. When

# users right-click on any given entry, they will have the

option to either view the details about the selected process or clear the entry. Users can also load the local registries or manually enter REG or DAT files for viewing their corresponding data. One can also simply view the processes that are currently running on the operating system and this will be presented to them in a single window. Moreover, the application can load a

number of pre-defined entries for a better overview of all the processes and programs currently executed on the deployment PC. Key features: • Allows users to visualize the processes that are currently running on their PCs • Will also let them load the local registries or manually enter REG or DAT files • Provides the means to view the details about the processes or programs executed on the operating system Advertisement

#### UserAssist is a software utility which allows users to easily load the local registry entries or manually input REG or DAT files. When they right-click on any given entry, they will have the options to either clear the selected entry or view the details about the selected process. UserAssist is a software utility which allows users to easily load the local registry entries or manually input REG or DAT files. When they right-click on any

given entry, they will have the options to either clear the selected entry or view the details about the selected process. Advertisement The application will display the currently running processes, along with their associated programs, on the application interface. This will be helpful for users who wish to know what programs are currently being executed on their PCs. The application will display the currently running processes, along with their

associated programs, on the application interface. This will be helpful for users who wish to know what programs are currently being executed on their PCs. Advertisement UserAssist is a software utility which allows users to visualize the programs that are currently running on their PCs. This can be done by allowing them to view the currently running

\* 2.0 GHz Dual Core CPU or faster; 2 GB RAM or more; \* 1280 x 800 minimum screen resolution; \* DirectX 9.0c We are proud to announce "Runescape 3: The Gladiator Update". The Gladiator Update is the first major update to Runescape 3 since it's official release. This update contains a plethora of fixes, new features, and a completely new questline.The update will be

#### available for download as of tomorrow and will be downloaded automatically when the server reboots. Have fun!We have a few features and a

#### Related links:

<https://aposhop-online.de/2022/06/06/messagebox-crack-pc-windows/> <https://fitadina.com/2022/06/06/parasite-crack-registration-code/> [https://nooorasa.ru/2022/06/06/mindontrack-portable-7-0-4-crack-free-mac-win](https://nooorasa.ru/2022/06/06/mindontrack-portable-7-0-4-crack-free-mac-win-updated-2022/)[updated-2022/](https://nooorasa.ru/2022/06/06/mindontrack-portable-7-0-4-crack-free-mac-win-updated-2022/) <https://rnxtv.com/archives/10262> <https://bluesteel.ie/2022/06/06/bin2c-free-download-for-windows-latest/> <https://interracialtruelove.com/wp-content/uploads/2022/06/hamiabyg.pdf> [https://www.merexpression.com/upload/files/2022/06/eH2mKFHDxKganMuympaM\\_06\\_](https://www.merexpression.com/upload/files/2022/06/eH2mKFHDxKganMuympaM_06_0c1c69829c8230ae17741afa22d2e41d_file.pdf) [0c1c69829c8230ae17741afa22d2e41d\\_file.pdf](https://www.merexpression.com/upload/files/2022/06/eH2mKFHDxKganMuympaM_06_0c1c69829c8230ae17741afa22d2e41d_file.pdf) <http://www.advisortic.com/?p=23165> <https://www.episodeltd.com/wp-content/uploads/2022/06/innqua.pdf> [https://inobee.com/upload/files/2022/06/FFrZV6ZpZTVPK2bgW57t\\_06\\_44ca80dfb235f8](https://inobee.com/upload/files/2022/06/FFrZV6ZpZTVPK2bgW57t_06_44ca80dfb235f8eb702a564b63a42f74_file.pdf) [eb702a564b63a42f74\\_file.pdf](https://inobee.com/upload/files/2022/06/FFrZV6ZpZTVPK2bgW57t_06_44ca80dfb235f8eb702a564b63a42f74_file.pdf)